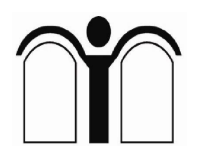

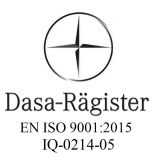

Como, 29/09/2020

## **COMUNICATO AI FAMIGLIARI Istruzioni per la partecipazione alla video conferenza CORONA VIRUS: STATO DELL'ARTE E PROSPETTIVE FUTURE**

Buongiorno,

di seguito inviamo le istruzioni per la partecipazione all'incontro in oggetto, che si terrà oggi **martedì 29/09 dalle ore 16.00 alle 17.00. La partecipazione è riservata a coloro che ne hanno fatto richiesta con le modalità riportate nella precedente comunicazione.**

Per partecipare alla riunione è necessario scaricare preventivamente dal sito Zoom.us il programma gratuito Zoom: <https://zoom.us/download> Effettuare il download della versione "Client Zoom per riunioni/Zoom Client for Meetings" ed eseguire il programma. Non serve effettuare nessuna registrazione.

## **Una volta installato il programma, chiudere l'applicazione, che verrà attivata in seguito automaticamente, e seguire le istruzioni per il collegamento di seguito riportate:**

 cliccate sul link di seguito riportato: <https://zoom.us/j/4697267916?pwd=ZHNkcVIzK1FQeWUyTGtFT0E3Y> mFkUT09

e attendere la connessione.

- nella successiva finestra inserire nome e cognome;
- verrà quindi aperta la schermata della riunione (oppure nella successiva finestra cliccare "Entra in una riunione/ Join a meeting")

Per attivare/disattivare l'audio cliccare sull'icona delle cuffie, in basso a sinistra, e subito dopo sulla scritta che compare nella nuvoletta "call via device audio".

Per attivare/disattivare la telecamera cliccare sull'icona della telecamera accanto a quella delle cuffie.

## **Siete pregati di collegarvi indicando il vostro nome e cognome e mantenere la telecamera e il microfono spenti per tutta la durata della riunione.**

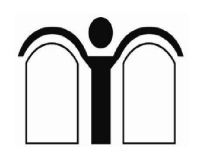

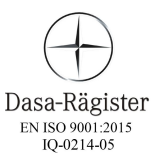

Per chi ha già partecipato a corsi e ha creato un account Zoom, basterà eseguire il programma ed inserire le seguenti credenziali - **Meeting ID: 469 726 7916 e Passcode: 2snQ7A**

Il collegamento sarà disponibile a partire da 10 minuti prima dell'avvio della riunione.

Sarà possibile attraverso la funzione chat inviare delle domande ai relatori. I quesiti ricevuti verranno raccolti e sottoposti ai relatori, compatibilmente con la disponibilità di tempo, ed a partire da quelli giudicati di interesse generale.

Sperando di fare una cosa gradita.

Cordiali saluti Arch. Sara Sacerdoti